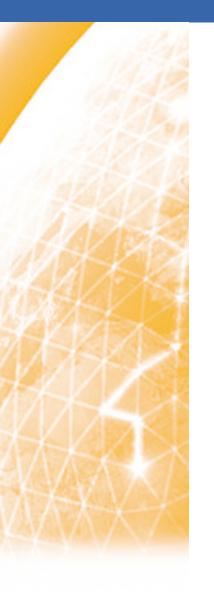

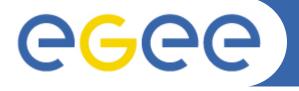

## Enabling Grids for E-sciencE

# Integration of experiment specific test jobs with Site Functional Tests

Piotr Nyczyk, Judit Novak CERN IT/GD

CERN, 6th September 2005

www.eu-egee.org

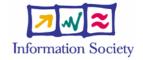

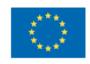

- Current SFT state (SFT2)
  - SFT Client test job submission
  - SFT Report
- R-GMA data schema
- VO specific test jobs
- VO specific tests
- SFT documentation in Wiki
- New SFT report (in development)
- Future tasks
- Useful links

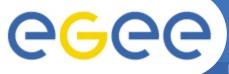

## SFT Client - tests submission

- SFT Client is a set of scripts with the following functionality:
  - test "central" services like RB, SE for 3rd party replication tests, etc.
  - get the list of sites to be tested from R-GMA (GOC DB)
  - build and submit test jobs to sites
  - publish list of available tests
  - retrieve and publish the results to R-GMA using SFT Server
- Contains a standard set of test scripts that can be extended easily with custom tests (VO specific)
- Simple installation and configuration on any UI
- Single parameter (SFT\_VO) that configures VO used for testing
- Single configuration file with list of tests to perform (optional arguments)
- Currently submitted by a cron job every 3 hours with "dteam" user's certificate
- Tests are submitted to sites represented by CE and physically executed on WN in a batch farm

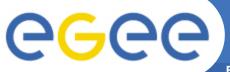

# SFT Report - main page

Enabling Grids for E-sciencE

- Currently shows only results of tests submitted by dteam VO
- Compact view with possibility for configuration (visible columns, critical tests)
- Links to detailed results of individual tests, tests description pages, site history view and site GOC DB record

## Site Functional Tests report

Help page Configure view

#### Colours definition

| SD | Scheduled downtime        | #a3a3a3 |
|----|---------------------------|---------|
| JL | Job list match failed     | #aab3ff |
| JS | Job submission failed     | #f4876b |
| CT | Critical tests failed     | #f9d48e |
| NT | Non-critical tests failed | #f2f98e |
| OK | OK                        | #b2f98e |

#### Summary

SD: 25 JL: 9 JS: 11 CT: 22 OK: 96 All: 163

#### Test abbreviations

| Job submission        |
|-----------------------|
| WN host name          |
| Software Version (WN) |
| CA certs version      |
| R-GMA                 |
| <u>BrokerInfo</u>     |
| CSH test              |
| Replica Management    |
| Apel test             |
| VO Tag management     |
| VO software directory |
|                       |

| #   | St.       | Region             | Site Name       | Site CE                  | js       | wn | ver      | <u>ca</u> | rgma     | <u>bi</u> | <u>csh</u> | <u>rm</u> | apel     | votag    | swdir    |
|-----|-----------|--------------------|-----------------|--------------------------|----------|----|----------|-----------|----------|-----------|------------|-----------|----------|----------|----------|
| 1.  | <u>OK</u> | SouthEasternEurope | AEGIS01-PHY-SCL | ce.phy.bg.ac.yu          | 0        | I  | <u>0</u> | <u>O</u>  | <u>0</u> | <u>0</u>  | <u>0</u>   | <u>0</u>  | <u>W</u> | <u>0</u> | <u>O</u> |
| 2.  | <u>OK</u> | Canada             | ALBERTA-LCG2    | lcgce01.nic.ualberta.ca  | 0        | I  | <u>O</u> | <u>O</u>  | <u>O</u> | <u>0</u>  | <u>0</u>   | <u>0</u>  | W        | W        | <u>O</u> |
| 3.  | <u>OK</u> | China              | BEIJING-LCG2    | lcg002.ihep.ac.cn        | 0        | I  | <u>0</u> | <u>O</u>  | <u>X</u> | <u>0</u>  | <u>0</u>   | <u>0</u>  | <u>W</u> | <u>O</u> | <u>O</u> |
| 4.  | <u>OK</u> | SouthEasternEurope | BG-INRNE        | ce1.inrne.bas.bg         | 0        | I  | <u>O</u> | <u>O</u>  | <u>O</u> | <u>O</u>  | <u>0</u>   | <u>0</u>  | W        | <u>O</u> | <u>O</u> |
| 5.  | <u>OK</u> | SouthEasternEurope | BG01-IPP        | ce001.grid.bas.bg        | 0        | I  | <u>0</u> | <u>O</u>  | <u>0</u> | <u>0</u>  | <u>0</u>   | <u>0</u>  | <u>X</u> | <u>O</u> | <u>O</u> |
|     | _         | SouthEasternEurope |                 | ce001.imbm.bas.bg        | 0        | I  | <u>O</u> | <u>O</u>  | <u>O</u> | <u>O</u>  | <u>O</u>   | <u>0</u>  | X        | <u>O</u> | <u>O</u> |
| 7.  | <u>OK</u> | SouthEasternEurope | BG04-ACAD       | ce01.grid.acad.bg        | 0        | I  | <u>O</u> | <u>O</u>  | <u>0</u> | <u>0</u>  | <u>0</u>   | <u>0</u>  | <u>X</u> | <u>O</u> | <u>O</u> |
| 8.  | <u>CT</u> | UKI                | BHAM-LCG2       | epgce1.ph.bham.ac.uk     | <u>O</u> | I  | <u>O</u> | <u>O</u>  | <u>O</u> | <u>O</u>  | <u>O</u>   | X         | W        | <u>O</u> | <u>O</u> |
| 9.  | <u>OK</u> | SouthWesternEurope | <u>BIFI</u>     | ce-egee.bifi.unizar.es   | 0        | I  | <u>O</u> | <u>O</u>  | <u>0</u> | <u>0</u>  | <u>0</u>   | <u>0</u>  | <u>W</u> | <u>O</u> | <u>O</u> |
| 10. | <u>OK</u> | UKI                | BITLab-LCG      | dgc-grid-35.brunel.ac.uk | 0        | I  | <u>O</u> | <u>O</u>  | <u>O</u> | <u>0</u>  | <u>O</u>   | <u>0</u>  | <u>W</u> | W        | <u>O</u> |
| 11. | <u>SD</u> | BNL                | BNL-LCG2        | lcg-ce01.usatlas.bnl.gov | X        | ?? | ??       | ??        | ??       | ??        | ??         | ??        | ??       | ??       | ??       |
| 12. | <u>OK</u> | UKI                | BRISTOL-PP-LCG  | lcgce01.phy.bris.ac.uk   | 0        | I  | <u>O</u> | 0         | <u>O</u> | <u>O</u>  | <u>0</u>   | <u>0</u>  | <u>X</u> | <u>O</u> | <u>O</u> |
| 13. | <u>OK</u> | CentralEurope      | <u>BUDAPEST</u> | grid109.kfki.hu          | 0        | I  | <u>0</u> | <u>O</u>  | <u>X</u> | <u>O</u>  | <u>O</u>   | <u>O</u>  | W        | <u>O</u> | <u>O</u> |

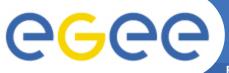

# SFT Report - configuration

- Currently only for tests submitted by dteam VO
- Configuration stored in a cookie
- Selection of:
  - tests to display (columns)
  - critical tests
  - regions to display
- Default configuration stored in SFT Server configuration file
- List of available tests
   hardcoded in configuration
   file but will be dynamically
   updated in future

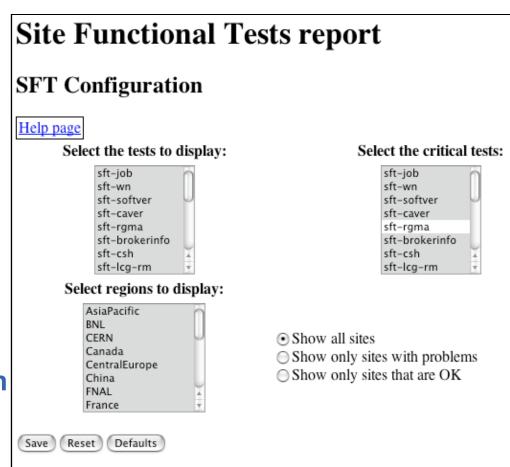

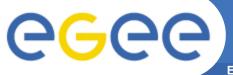

## R-GMA data schema

**Enabling Grids for E-sciencE** 

- Data schema for SFT was designed to support experiment specific tests
- R-GMA/MySQL is used as data transport layer
- Two main tables to store test definitions and results
- TestDef entries describe each individual test case and will allow for custom (exp. specific) tests discovery
- TestData tuples represent individual results identified by VO, test name and the destination node (CE or Site)

### **TestDef**

testName
isVirtual
dataType
unit
friendlyName
testHelp
testTitle

#### **TestData**

VO
testName
nodeName
envID
status
summaryData
detailedData

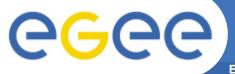

# **VO** specific test jobs

- Each VO can submit their own test jobs using VO user's certificate
- Original tests used by "dteam" can be reused (but submitted under different VO) - results can be different! For example replication test may fail when running as "lhcb" even if it succeeds when running as "dteam"
- Experiments may provide their own custom tests
- Example:
  - tests submitted by "dteam" VO: sft-job, sft-rgma, sft-rm, sft-softver
  - tests submitted by "lhcb" VO: sft-job, sft-rm, sft\_lhcb-dirac (VO specific)
- Results will not overlap "sft-rm" test executed as "dteam" and the same test executed as "lhcb" will result in two separate tuples with different VO attribute
- What does experiment need to submit tests?
  - UI with users account and certificate
  - SFT Client (from CVS) optionally with VO specific tests
  - cron job to submit test jobs

# **VO** specific tests

- Very easy to add new (VO specific) tests to the framework:
  - test script in any scripting language, can do anything following just few rules: result as exit status (SFT\_OK: 10, SFT\_ERROR: 50, etc.), detailed log on stdout and stderr
  - test definition file few key-value pairs: full name, abbreviation, link to help page
- Tests definitions are published automatically to R-GMA when new tests are submitted
- First successful example: Dirac Installation test for LHCb by Roberto Santinelli
  - simple wrapper to Dirac installation script
  - full log available (stdout, stderr)
  - just few minor issues/comments that will be added to SFT Wiking
     page

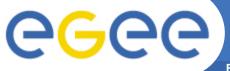

## SFT documentation in Wiki

- Describes client/ server installation, tests submission and adding new tests
- Primary source of information how to add new VO specific tests
- Experiments are welcome to edit the Wiki page and incorporate their observations and comments

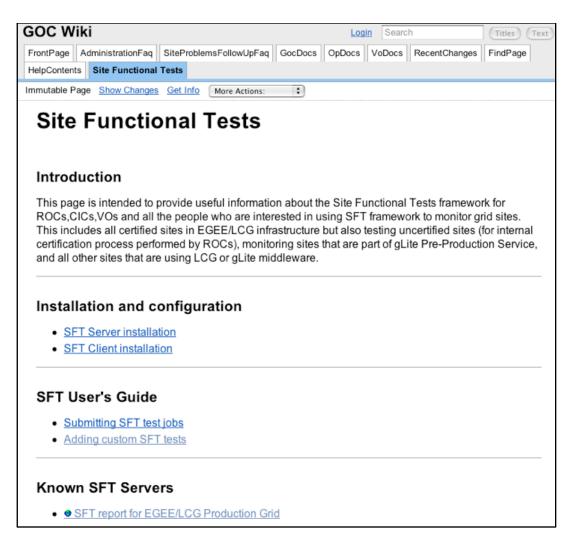

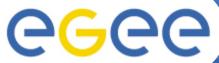

# New SFT report (in development)

**Enabling Grids for E-sciencE** Help page Refresh Reset Defaults Configure view Overall selections Select regions to display: Select the VOs: lhcb Japan **VO** selection NorthernEurope magic marinegrid OSG Show all sites ions Pakistan mice Show only sites with problems na48 Russia Show only sites that are OK nadc SouthEasternEurope are directory SouthWesternEurope ncf pheno allation Version (WN) version Selections for VO dteam <u>fanagement</u> Test summa nanagement Select the tests to display: Select the critical tests: SD JL JS ission dteam 22 8 sft-lcg-rm-rep sft-lcg-rm 22 79 sft-lcg-rm-cr3 sft-lcg-rm-gfal sft-lcg-rm-cp3 sft-lcg-rm-cr sft-lcg-rm-rep3 sft-lcg-rm-cp VO lhcb sft-lcg-rm-del sft-lcg-rm-rep St. sft-lcg-rm-cr3 sft-apel St. is dirac-tes sft-lcg-rm-cp3 sft-vo-tag OK SouthEas sft-vo-swdir sft-lcg-rm-rep3 OK Canada 0 OK **Tests** ?? 3. IS China ?? OK SouthEas selection for Selections for VO lhcb SouthEas O chosen VOs OK SouthEast ?? Select the tests to display: Select the critical tests: 7. OK SouthEast JL O OK UKI JS sft-lcg-rm-cr3 sft-lcg-rm-cr3 OK SouthWes 0 sft-lcg-rm-cp3 sft-lcg-rm-cp3 sft-lcg-rm-rep3 sft-lcg-rm-rep3 10. OK UKI 0 sft-lcg-rm-del sft-lca-rm-del SD BNL sft-apel sft-apel sft-vo-tag sft-vo-tag 12. OK UKI X sft-vo-swdir sft-vo-swdir CT | CentralEu sft lhcb dirac-test sft\_lhcb\_dirac-test 0 OK O SD Canada

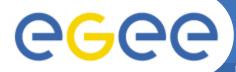

## **New SFT report (in development)**

**Enabling Grids for E-sciencE** 

#### Site Functional Tests report

2005-09-06 -- latest reports

Help page Configure view

VO specific

2005-09-05 08:44:05

## Checking the installation of dirac framework

Mon Sep 5 02:38:44 MDT 2005

lcgce01.nic.ualberta.ca:2119/jobmanager-lcgpbs-lhcb

hostname: thuner065 whoami: lhcb002

curdir: /localdisk/lcg/WMS\_thuner065\_01402\_https\_3a\_2f\_2fgdrb02.cern.ch\_3a9000\_2fkIFt8JQavVB-vGHqlINMHw

site: nic.ualberta.ca

VO\_LHCB\_SW\_DIR: /opt/exp\_software/lhcb

LCG\_SITE\_CE: nic.ualberta.ca

EDG\_WL\_JOBID: https://gdrb02.cern.ch:9000/kIFt8JQavVB-vGHqlINMHw

redhat release: Scientific Linux SL Release 3.0.3 (SL)

uname: Linux thuner065 2.4.21-32.0.1. ELhugemem #1 SMP Wed May 25 15:22:59 CDT 2005 1686 1686 1386 GNU/Linux

model name : Intel(R) Pentium(R) III CPU family 1400MHz

cpu MHz : 1396.496

model name : Intel(R) Pentium(R) III CPU family 1400MHz

cpu MHz : 1396.496 MemTotal: 1025408 kB

SPACE: 7170

DIRAC intallation OK

Mon Sep 5 02:38:55 MDT 2005

| 9.  | <u>0K</u> | SouthWesternEurope | BIFI           | ce-egee.bifi.unizar.es    | <u>OK</u> | 0        | I  | O                        | <u>O</u> | 0  | 0        | O                        | 0                        | <u>w</u>                 | 0  | Q  | <u>0K</u> | 0        | <u>O</u> |   | Π |
|-----|-----------|--------------------|----------------|---------------------------|-----------|----------|----|--------------------------|----------|----|----------|--------------------------|--------------------------|--------------------------|----|----|-----------|----------|----------|---|---|
| 10. | <u>OK</u> | UKI                | BITLab-LCG     | dgc-grid-35.brunel.ac.uk  | <u>OK</u> | 0        | I  | $\underline{\mathbf{O}}$ | <u>0</u> | 0  | 0        | <u>O</u>                 | $\underline{0}$          | X                        | W  | O  | <u>JL</u> | X        | Q        | Ш |   |
| 11. | <u>SD</u> | BNL                | BNL-LCG2       | lcg-ce01.usatlas.bnl.gov  | <u>SD</u> | X        | ?? | ??                       | ??       | ?? | 22       | ??                       | ??                       | ??                       | ?? | ?? | <u>SD</u> | X        | ??       | Ш |   |
| 12. | <u>ok</u> | UKI                | BRISTOL-PP-LCG | legee01.phy.bris.ac.uk    | <u>ok</u> | Q        | I  | Q                        | Q        | Q  | O        | Q                        | $\underline{\mathbf{o}}$ | $\underline{\mathbf{W}}$ | Q  | Q  | CT        | O        | X        | Ш |   |
| 13. | <u>CT</u> | CentralEurope      | BUDAPEST       | grid109.kfki.hu           | CT        | <u>O</u> | I  | O                        | <u>O</u> | X  | <u>O</u> | $\underline{\mathbf{O}}$ | $\underline{\mathbf{o}}$ | $\underline{\mathbf{w}}$ | O  | O  | <u>OK</u> | <u>O</u> | <u>O</u> |   | J |
| 14. | <u>SD</u> | Canada             | CARLETONU-LCG2 | leg02.physics.carleton.ca | <u>SD</u> | X        | ?? | ??                       | ??       | ?? | ??       | ??                       | ??                       | ??                       | ?? | ?? | <u>SD</u> | X        | ??       |   | Ŷ |

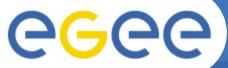

# New SFT report (in development)

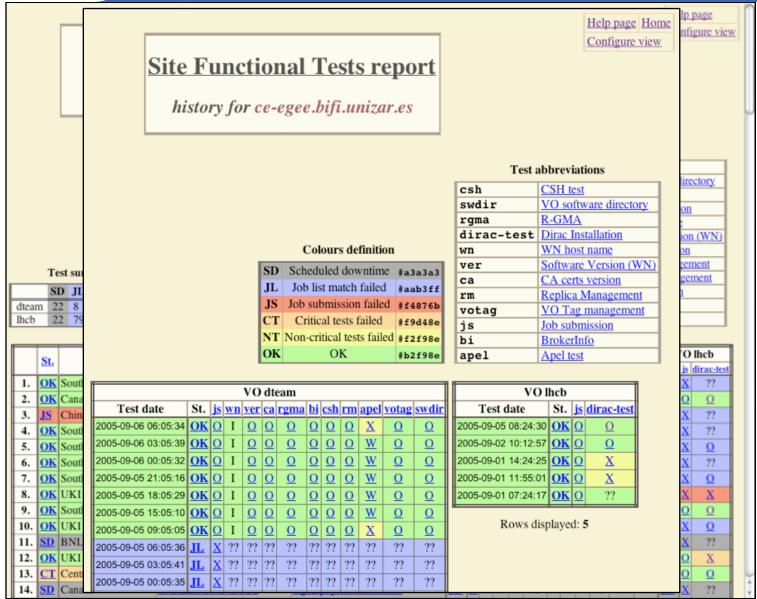

- Move new SFT report into production (currently it is being tested by EIS team)
- Add new experiment specific tests and maintain cron based tests submission by VOs (VO responsibility)
- Integration with Freedom of Choice tool (FCR)
  - FCR will discover VO specific tests using R-GMA
  - Possibility of filtering sites using "official" dteam results or VO specific ones (for example: "Use sites that pass R-GMA test submitted by dteam and replication test submitted by Atlas")
- Provide VO specific metric reports and summaries
  - total number/percentage of "good" sites/resources for given VO per region

- Site Functional Tests report (current) <u>https://lcg-sft.cern.ch:9443/sft/lastreport.cgi</u>
- Site Functional Tests report (development) https://lcg-sft.cern.ch:9443/sft-devel/lastreport.cgi
- SFT Wiki page <u>http://goc.grid.sinica.edu.tw/gocwiki/Site\_Functional\_Tests</u>